# Package 'Rmonize'

May 1, 2024

<span id="page-0-0"></span>Type Package

Title Support Retrospective Harmonization of Data

Version 1.1.0

Maintainer Guillaume Fabre <guijoseph.fabre@gmail.com>

Description Functions to support rigorous retrospective data harmonization processing, evaluation, and documentation across datasets from different studies based on Maelstrom Research guidelines. The package includes the core functions to evaluate and format the main inputs that define the harmonization process, apply specified processing rules to generate harmonized data, diagnose processing errors, and summarize and evaluate harmonized outputs. The main inputs that define the processing are a DataSchema (list and definitions of harmonized variables to be generated) and Data Processing Elements (processing rules to be applied to generate harmonized variables from study-specific variables). The main outputs of processing are harmonized datasets, associated metadata, and tabular and visual summary reports. As described in Maelstrom Research guidelines for rigorous retrospective data harmonization (Fortier I and al. (2017) [<doi:10.1093/ije/dyw075>](https://doi.org/10.1093/ije/dyw075)).

License GPL-3

LazyData true

Depends  $R$  ( $> = 3.4$ )

Imports dplyr (>= 1.1.0), rlang, stringr, tidyr, crayon, haven, utils, fs, lifecycle, fabR  $(>= 2.0.0)$ , madshapR

Suggests janitor, car, knitr

URL <https://github.com/maelstrom-research/Rmonize/>

BugReports <https://github.com/maelstrom-research/Rmonize/issues>

RoxygenNote 7.2.3

VignetteBuilder knitr

Encoding UTF-8

Language en-US

# NeedsCompilation no

```
https://orcid.org/0000-0002-0124-9970>),
   Maelstrom-research group [fnd, cph]
```
Repository CRAN

Date/Publication 2024-05-01 16:12:08 UTC

# R topics documented:

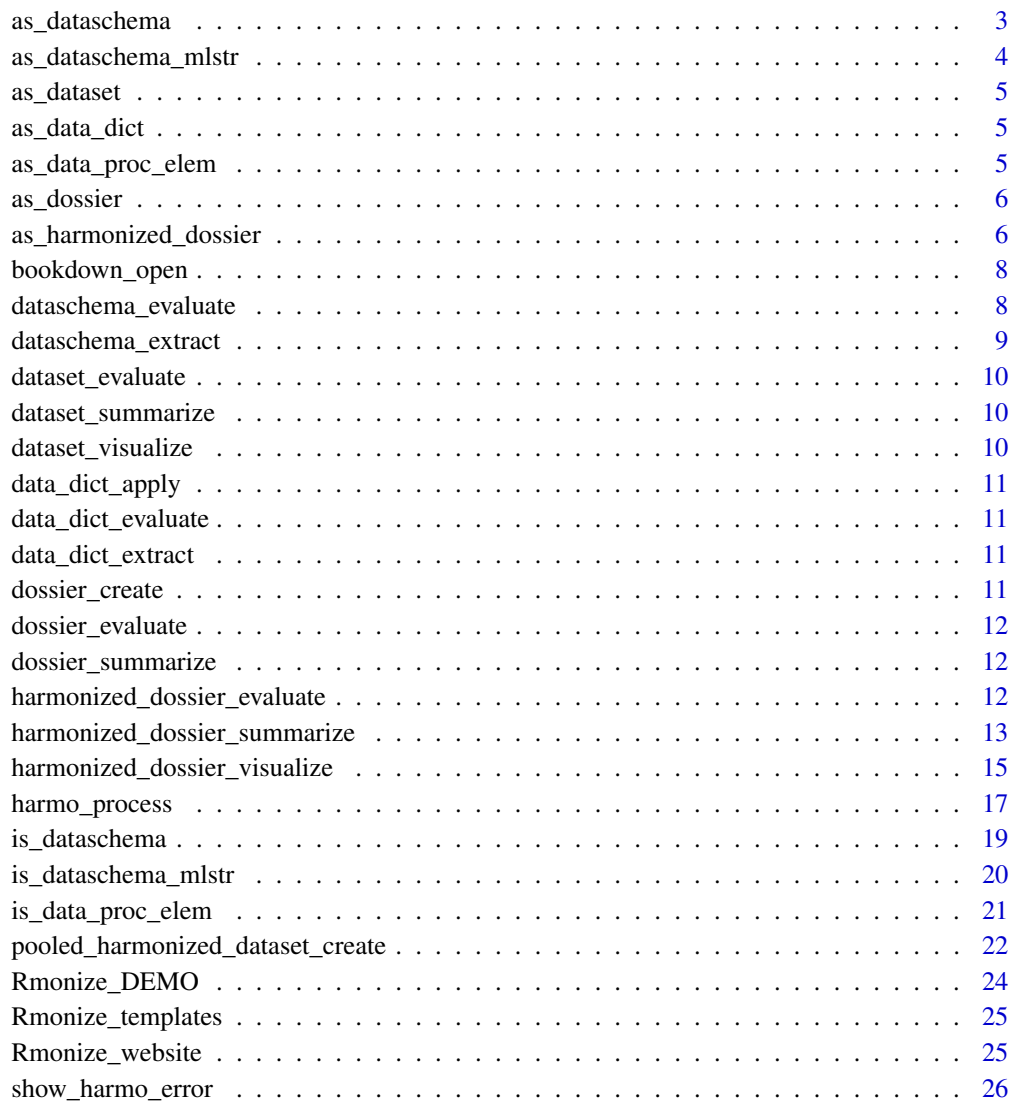

**Index** [27](#page-26-0)

<span id="page-2-0"></span>

Checks if an object is a valid DataSchema and returns it with the appropriate Rmonize::class attribute. This function mainly helps validate inputs within other functions of the package but could be used separately to ensure that an object has an appropriate structure.

#### Usage

```
as_dataschema(object, as_dataschema_mlstr = FALSE)
```
# Arguments

object A potential DataSchema object to be coerced.

as\_dataschema\_mlstr

Whether the output DataSchema should be coerced with specific format restrictions for compatibility with other Maelstrom Research software. FALSE by default.

# Details

A DataSchema is the list of core variables to generate across datasets and related metadata. A DataSchema object is a list of data frames with elements named 'Variables' (required) and 'Categories' (if any). The 'Variables' element must contain at least the name column, and the 'Categories' element must contain at least the variable and name columns to be usable in any function. In 'Variables' the name column must also have unique entries, and in 'Categories' the combination of variable and name columns must also be unique.

The object may be specifically formatted to be compatible with additional [Maelstrom Research](https://maelstrom-research.org/page/software) [software,](https://maelstrom-research.org/page/software) in particular [Opal environments.](https://www.obiba.org/pages/products/opal/)

# Value

A list of data frame(s) named 'Variables' and (if any) 'Categories', with Rmonize::class 'dataschema'.

#### Examples

# {

```
# Use Rmonize_DEMO to run examples.
library(dplyr)
```
glimpse(as\_dataschema(Rmonize\_DEMO\$`dataschema - final`))

<span id="page-3-0"></span>

Checks if an object is a valid DataSchema with specific format restrictions for compatibility with other Maelstrom Research software and returns it with the appropriate Rmonize::class attribute. This function mainly helps validate inputs within other functions of the package but could be used separately to ensure that an object has an appropriate structure.

#### Usage

```
as_dataschema_mlstr(object)
```
# Arguments

object A potential DataSchema object to be coerced.

#### Details

A DataSchema is the list of core variables to generate across datasets and related metadata. A DataSchema object is a list of data frames with elements named 'Variables' (required) and 'Categories' (if any). The 'Variables' element must contain at least the name column, and the 'Categories' element must contain at least the variable and name columns to be usable in any function. In 'Variables' the name column must also have unique entries, and in 'Categories' the combination of variable and name columns must also be unique.

The object may be specifically formatted to be compatible with additional [Maelstrom Research](https://maelstrom-research.org/page/software) [software,](https://maelstrom-research.org/page/software) in particular [Opal environments.](https://www.obiba.org/pages/products/opal/)

#### Value

A list of data frame(s) named 'Variables' and (if any) 'Categories', with Rmonize::class 'dataschema\_mlstr'.

#### Examples

#### {

```
# Use Rmonize_DEMO to run examples.
library(dplyr)
```
glimpse(as\_dataschema\_mlstr(Rmonize\_DEMO\$`dataschema - final`))

<span id="page-4-1"></span><span id="page-4-0"></span>

These objects are imported from other packages. Follow the links below to see their documentation.

madshapR [as\\_dataset](#page-4-1)

<span id="page-4-2"></span>as\_data\_dict *Objects exported from other packages*

#### **Description**

These objects are imported from other packages. Follow the links below to see their documentation.

madshapR [as\\_data\\_dict](#page-4-2)

as\_data\_proc\_elem *Validate and coerce as a Data Processing Elements object*

#### **Description**

Checks if an object is a valid Data Processing Elements and returns it with the appropriate Rmonize::class attribute. This function mainly helps validate inputs within other functions of the package but could be used separately to ensure that an object has an appropriate structure.

#### Usage

```
as_data_proc_elem(object)
```
# Arguments

object A potential Data Processing Elements object to be coerced.

#### Details

The Data Processing Elements specifies the algorithms used to process input variables into harmonized variables in the DataSchema format. It is also contains metadata used to generate documentation of the processing. A Data Processing Elements object is a data frame with specific columns used in data processing: dataschema\_variable, input\_dataset, input\_variables, Mlstr\_harmo::rule\_category and Mlstr\_harmo::algorithm. To initiate processing, the first entry must be the creation of a harmonized primary identifier variable (e.g., participant unique ID).

#### Value

A data frame with Rmonize::class 'data\_proc\_elem'.

#### Examples

```
{
# Use Rmonize_DEMO to run examples.
library(dplyr)
glimpse(head(as_data_proc_elem(Rmonize_DEMO$`data_processing_elements - final`),3))
}
```
<span id="page-5-1"></span>as\_dossier *Objects exported from other packages*

## Description

These objects are imported from other packages. Follow the links below to see their documentation.

madshapR [as\\_dossier](#page-5-1)

as\_harmonized\_dossier *Validate and coerce as a harmonized dossier object*

#### Description

Checks if an object is a valid harmonized dossier and returns it with the appropriate Rmonize::class attribute. This function mainly helps validate inputs within other functions of the package but could be used separately to ensure that an object has an appropriate structure. The function has two arguments that can optionally be declared by the user (unique\_col\_dataset and unique\_col\_id). unique\_col\_dataset refers to the columns which contains name of each harmonized dataset. unique\_col\_id refers to the column in harmonized datasets which identifies unique combinations of observation/dataset. These two columns are added to ensure that there is always a unique entity identifier when datasets are pooled.

# Usage

```
as_harmonized_dossier(
  object,
  dataschema = attributes(object)$`Rmonize::DataSchema`,
  data_proc_elem = attributes(object)$`Rmonize::Data Processing Elements`,
  harmonized_col_id = attributes(object)$`Rmonize::harmonized_col_id`,
 harmonized_col_dataset = attributes(object)$`Rmonize::harmonized_col_dataset`,
 harmonized_data_dict_apply = FALSE
)
```
<span id="page-5-0"></span>

#### **Arguments**

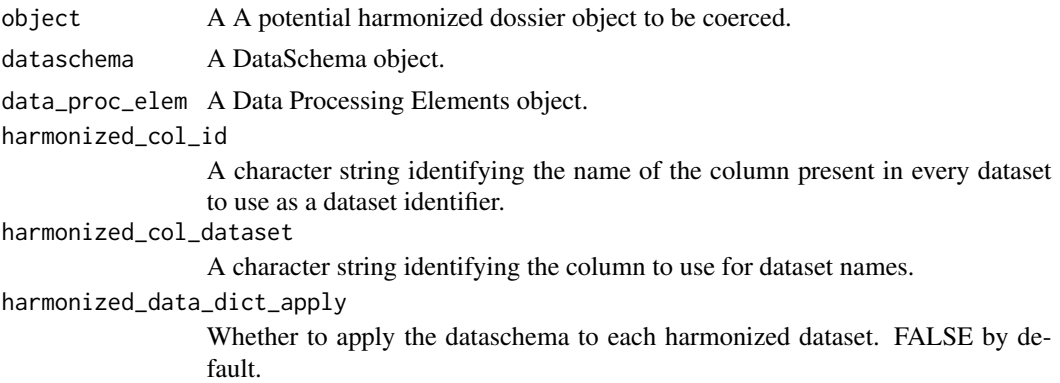

# Details

A harmonized dossier is a named list containing one or more data frames, which are harmonized datasets. A harmonized dossier is generally the product of applying processing to a dossier object The name of each harmonized dataset (data frame) is taken from the reference input dataset. A harmonized dossier also contains the DataSchema and Data Processing Elements used in processing as attributes.

A DataSchema is the list of core variables to generate across datasets and related metadata. A DataSchema object is a list of data frames with elements named 'Variables' (required) and 'Categories' (if any). The 'Variables' element must contain at least the name column, and the 'Categories' element must contain at least the variable and name columns to be usable in any function. In 'Variables' the name column must also have unique entries, and in 'Categories' the combination of variable and name columns must also be unique.

The Data Processing Elements specifies the algorithms used to process input variables into harmonized variables in the DataSchema format. It is also contains metadata used to generate documentation of the processing. A Data Processing Elements object is a data frame with specific columns used in data processing: dataschema\_variable, input\_dataset, input\_variables, Mlstr\_harmo::rule\_category and Mlstr\_harmo::algorithm. To initiate processing, the first entry must be the creation of a harmonized primary identifier variable (e.g., participant unique ID).

#### Value

A list of data frame(s), containing harmonized dataset(s). The DataSchema and Data Processing Elements are preserved as attributes of the output harmonized dossier.

#### Examples

```
{
```

```
# Use Rmonize_DEMO to run examples.
library(dplyr)
```
glimpse(as\_harmonized\_dossier(Rmonize\_DEMO\$harmonized\_dossier))

<span id="page-7-1"></span><span id="page-7-0"></span>bookdown\_open *Objects exported from other packages*

#### Description

These objects are imported from other packages. Follow the links below to see their documentation.

madshapR [bookdown\\_open](#page-7-1)

<span id="page-7-2"></span>dataschema\_evaluate *Generate an assessment report for a DataSchema*

# Description

Assesses the content and structure of a DataSchema object and generates reports of the results. This function can be used to evaluate data structure, presence of specific fields, coherence across elements, and data dictionary formats.

# Usage

dataschema\_evaluate(dataschema, taxonomy = NULL)

#### Arguments

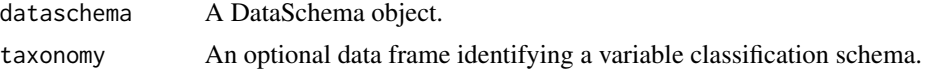

#### Details

A DataSchema is the list of core variables to generate across datasets and related metadata. A DataSchema object is a list of data frames with elements named 'Variables' (required) and 'Categories' (if any). The 'Variables' element must contain at least the name column, and the 'Categories' element must contain at least the variable and name columns to be usable in any function. In 'Variables' the name column must also have unique entries, and in 'Categories' the combination of variable and name columns must also be unique.

A taxonomy is a classification schema that can be defined for variable attributes. A taxonomy is usually extracted from an [Opal environment,](https://www.obiba.org/pages/products/opal//) and a taxonomy object is a data frame that must contain at least the columns taxonomy, vocabulary, and terms. Additional details about Opal taxonomies are [available online.](https://opaldoc.obiba.org/en/latest/web-user-guide/administration/taxonomies.html)

#### Value

A list of data frames containing assessment reports.

# <span id="page-8-0"></span>dataschema\_extract 9

# Examples

```
{
# use Rmonize_DEMO provided by the package
library(dplyr)
library(madshapR) # data_dict_filter
dataschema <-
 Rmonize_DEMO$`dataschema - final` %>%
 data_dict_filter("name == 'adm_unique_id'")
dataschema_evaluate(dataschema)
```
# dataschema\_extract *Generate a DataSchema based on Data Processing Elements*

# **Description**

}

Generates a DataSchema from a Data Processing Elements.

#### Usage

dataschema\_extract(data\_proc\_elem)

#### Arguments

data\_proc\_elem A Data Processing Elements object.

# Details

The Data Processing Elements specifies the algorithms used to process input variables into harmonized variables in the DataSchema format. It is also contains metadata used to generate documentation of the processing. A Data Processing Elements object is a data frame with specific columns used in data processing: dataschema\_variable, input\_dataset, input\_variables, Mlstr\_harmo::rule\_category and Mlstr\_harmo::algorithm. To initiate processing, the first entry must be the creation of a harmonized primary identifier variable (e.g., participant unique ID).

#### Value

A list of data frame(s) named 'Variables' and (if any) 'Categories', with Rmonize::class 'dataschema'.

# Examples

```
{
# Use Rmonize_DEMO to run examples.
library(dplyr)
glimpse(dataschema_extract(
  data_proc_elem = Rmonize_DEMO$`data_processing_elements - final`))
}
```
<span id="page-9-1"></span>dataset\_evaluate *Objects exported from other packages*

# Description

These objects are imported from other packages. Follow the links below to see their documentation.

madshapR [dataset\\_evaluate](#page-9-1)

<span id="page-9-2"></span>dataset\_summarize *Objects exported from other packages*

# Description

These objects are imported from other packages. Follow the links below to see their documentation.

madshapR [dataset\\_summarize](#page-9-2)

<span id="page-9-3"></span>dataset\_visualize *Objects exported from other packages*

# Description

These objects are imported from other packages. Follow the links below to see their documentation.

madshapR [dataset\\_visualize](#page-9-3)

<span id="page-9-0"></span>

<span id="page-10-1"></span><span id="page-10-0"></span>data\_dict\_apply *Objects exported from other packages*

# Description

These objects are imported from other packages. Follow the links below to see their documentation.

madshapR [data\\_dict\\_apply](#page-10-1)

<span id="page-10-2"></span>data\_dict\_evaluate *Objects exported from other packages*

#### Description

These objects are imported from other packages. Follow the links below to see their documentation.

madshapR [data\\_dict\\_evaluate](#page-10-2)

<span id="page-10-3"></span>data\_dict\_extract *Objects exported from other packages*

# Description

These objects are imported from other packages. Follow the links below to see their documentation.

madshapR [data\\_dict\\_extract](#page-10-3)

<span id="page-10-4"></span>dossier\_create *Objects exported from other packages*

# Description

These objects are imported from other packages. Follow the links below to see their documentation.

madshapR [dossier\\_create](#page-10-4)

<span id="page-11-1"></span><span id="page-11-0"></span>dossier\_evaluate *Objects exported from other packages*

#### **Description**

These objects are imported from other packages. Follow the links below to see their documentation.

madshapR [dossier\\_evaluate](#page-11-1)

<span id="page-11-2"></span>dossier\_summarize *Objects exported from other packages*

# Description

These objects are imported from other packages. Follow the links below to see their documentation.

madshapR [dossier\\_summarize](#page-11-2)

harmonized\_dossier\_evaluate

*Generate an assessment report for a harmonized dossier*

#### Description

Assesses the content and structure of a harmonized dossier and generates reports of the results. This function can be used to evaluate data structure, presence of specific fields, coherence across elements, and data dictionary formats.

# Usage

```
harmonized_dossier_evaluate(
  harmonized_dossier,
  dataschema = attributes(harmonized_dossier)$`Rmonize::DataSchema`,
  taxonomy = NULL,
  as_dataschema_mlstr = TRUE
)
```
# Arguments

harmonized\_dossier

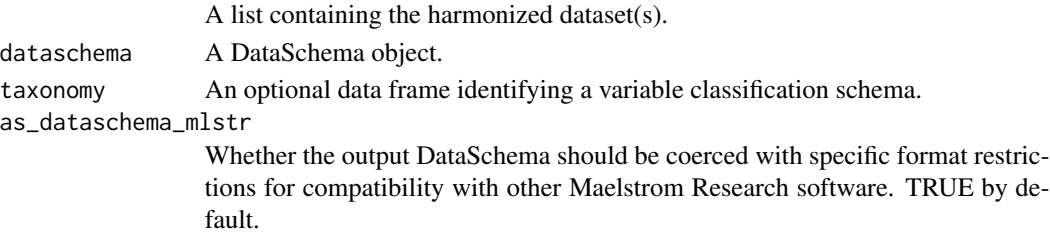

#### <span id="page-12-0"></span>Details

A harmonized dossier is a named list containing one or more data frames, which are harmonized datasets. A harmonized dossier is generally the product of applying processing to a dossier object The name of each harmonized dataset (data frame) is taken from the reference input dataset. A harmonized dossier also contains the DataSchema and Data Processing Elements used in processing as attributes.

A DataSchema is the list of core variables to generate across datasets and related metadata. A DataSchema object is a list of data frames with elements named 'Variables' (required) and 'Categories' (if any). The 'Variables' element must contain at least the name column, and the 'Categories' element must contain at least the variable and name columns to be usable in any function. In 'Variables' the name column must also have unique entries, and in 'Categories' the combination of variable and name columns must also be unique.

A taxonomy is a classification schema that can be defined for variable attributes. A taxonomy is usually extracted from an [Opal environment,](https://www.obiba.org/pages/products/opal//) and a taxonomy object is a data frame that must contain at least the columns taxonomy, vocabulary, and terms. Additional details about Opal taxonomies are [available online.](https://opaldoc.obiba.org/en/latest/web-user-guide/administration/taxonomies.html)

The object may be specifically formatted to be compatible with additional [Maelstrom Research](https://maelstrom-research.org/page/software) [software,](https://maelstrom-research.org/page/software) in particular [Opal environments.](https://www.obiba.org/pages/products/opal/)

#### Value

A list of data frames containing assessment reports for each harmonized dataset.

#### Examples

```
{
#' # use Rmonize_DEMO provided by the package
library(dplyr)
glimpse(harmonized_dossier_evaluate(Rmonize_DEMO$harmonized_dossier))
}
```
<span id="page-12-1"></span>harmonized\_dossier\_summarize

*Generate an assessment report and summary of a harmonized dossier*

# Description

Assesses and summarizes the content and structure of a harmonized dossier and generates reports of the results. This function can be used to evaluate data structure, presence of specific fields, coherence across elements, and data dictionary formats, and to summarize additional information about variable distributions and descriptive statistics.

# Usage

```
harmonized_dossier_summarize(
  harmonized_dossier,
 group_by = attributes(harmonized_dossier)$`Rmonize::harmonized_col_dataset`,
  dataschema = attributes(harmonized_dossier)$`Rmonize::DataSchema`,
 data_proc_elem = attributes(harmonized_dossier)$`Rmonize::Data Processing Element`,
  taxonomy = NULL,valueType_guess = FALSE
)
```
#### Arguments

harmonized\_dossier

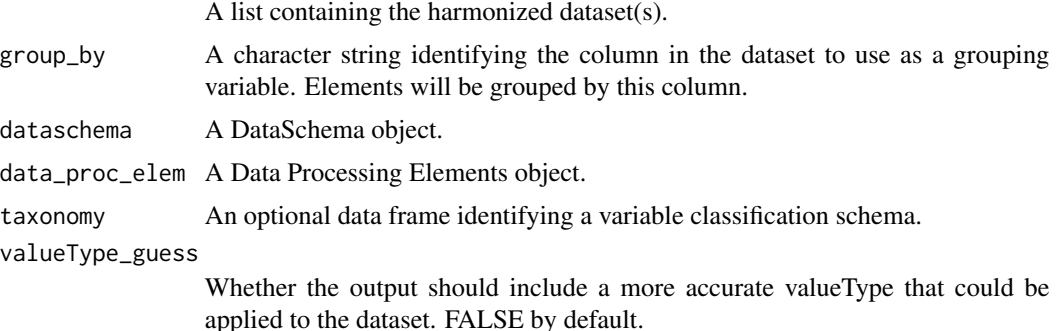

#### Details

A harmonized dossier is a named list containing one or more data frames, which are harmonized datasets. A harmonized dossier is generally the product of applying processing to a dossier object The name of each harmonized dataset (data frame) is taken from the reference input dataset. A harmonized dossier also contains the DataSchema and Data Processing Elements used in processing as attributes.

A DataSchema is the list of core variables to generate across datasets and related metadata. A DataSchema object is a list of data frames with elements named 'Variables' (required) and 'Categories' (if any). The 'Variables' element must contain at least the name column, and the 'Categories' element must contain at least the variable and name columns to be usable in any function. In 'Variables' the name column must also have unique entries, and in 'Categories' the combination of variable and name columns must also be unique.

The Data Processing Elements specifies the algorithms used to process input variables into harmonized variables in the DataSchema format. It is also contains metadata used to generate documentation of the processing. A Data Processing Elements object is a data frame with specific columns used in data processing: dataschema\_variable, input\_dataset, input\_variables, Mlstr\_harmo::rule\_category and Mlstr\_harmo::algorithm. To initiate processing, the first entry must be the creation of a harmonized primary identifier variable (e.g., participant unique ID).

A taxonomy is a classification schema that can be defined for variable attributes. A taxonomy is usually extracted from an [Opal environment,](https://www.obiba.org/pages/products/opal//) and a taxonomy object is a data frame that must contain at least the columns taxonomy, vocabulary, and terms. Additional details about Opal taxonomies are [available online.](https://opaldoc.obiba.org/en/latest/web-user-guide/administration/taxonomies.html)

<span id="page-14-0"></span>The valueType is a declared property of a variable that is required in certain functions to determine handling of the variables. Specifically, valueType refers to the [OBiBa data type of a variable.](https://opaldoc.obiba.org/en/dev/variables-data.html#value-types) The valueType is specified in a data dictionary in a column 'valueType' and can be associated with variables as attributes. Acceptable valueTypes include 'text', 'integer', 'decimal', 'boolean', datetime', 'date'. The full list of OBiBa valueType possibilities and their correspondence with R data types are available using [valueType\\_list.](#page-0-0) The valueType can be used to coerce the variable to the corresponding data type.

#### Value

A list of data frames containing overall assessment reports and summaries grouped by harmonized dataset.

#### Examples

#### {

harmonized\_dossier <- Rmonize\_DEMO\$harmonized\_dossier

```
# summary harmonization
harmonized_dossier_summarize(harmonized_dossier)
```
}

```
harmonized_dossier_visualize
```
*Generate a web-based visual report for a harmonized dossier*

# Description

Generates a visual report of a harmonized dossier in an HTML bookdown document, with summary figures and statistics for each harmonized variable. The report outputs can be grouped by a categorical variable.

# Usage

```
harmonized_dossier_visualize(
  harmonized_dossier,
  bookdown_path,
  group_by = attributes(harmonized_dossier)$`Rmonize::harmonized_col_dataset`,
  harmonized_dossier_summary = NULL,
  dataschema = attributes(harmonized_dossier)$`Rmonize::DataSchema`,
 data_proc_elem = attributes(harmonized_dossier)$`Rmonize::Data Processing Element`,
  valueType_guess = FALSE,
  taxonomy = NULL
)
```
# <span id="page-15-0"></span>**Arguments**

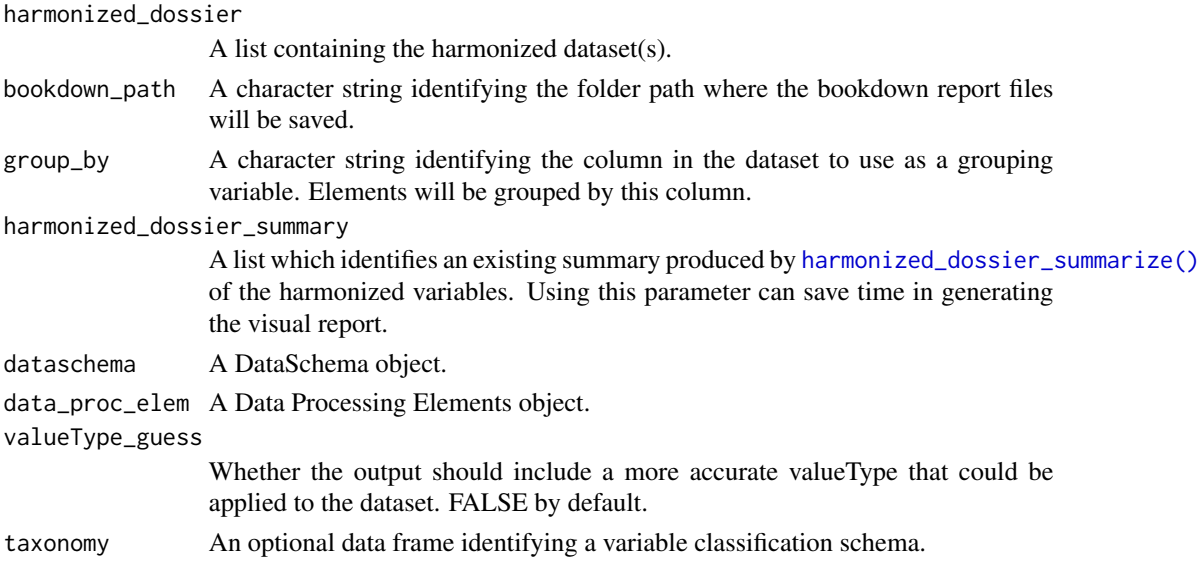

#### Details

A harmonized dossier is a named list containing one or more data frames, which are harmonized datasets. A harmonized dossier is generally the product of applying processing to a dossier object The name of each harmonized dataset (data frame) is taken from the reference input dataset. A harmonized dossier also contains the DataSchema and Data Processing Elements used in processing as attributes.

A DataSchema is the list of core variables to generate across datasets and related metadata. A DataSchema object is a list of data frames with elements named 'Variables' (required) and 'Categories' (if any). The 'Variables' element must contain at least the name column, and the 'Categories' element must contain at least the variable and name columns to be usable in any function. In 'Variables' the name column must also have unique entries, and in 'Categories' the combination of variable and name columns must also be unique.

The Data Processing Elements specifies the algorithms used to process input variables into harmonized variables in the DataSchema format. It is also contains metadata used to generate documentation of the processing. A Data Processing Elements object is a data frame with specific columns used in data processing: dataschema\_variable, input\_dataset, input\_variables, Mlstr\_harmo::rule\_category and Mlstr\_harmo::algorithm. To initiate processing, the first entry must be the creation of a harmonized primary identifier variable (e.g., participant unique ID).

The valueType is a declared property of a variable that is required in certain functions to determine handling of the variables. Specifically, valueType refers to the [OBiBa data type of a variable.](https://opaldoc.obiba.org/en/dev/variables-data.html#value-types) The valueType is specified in a data dictionary in a column 'valueType' and can be associated with variables as attributes. Acceptable valueTypes include 'text', 'integer', 'decimal', 'boolean', datetime', 'date'. The full list of OBiBa valueType possibilities and their correspondence with R data types are available using [valueType\\_list.](#page-0-0) The valueType can be used to coerce the variable to the corresponding data type.

A taxonomy is a classification schema that can be defined for variable attributes. A taxonomy is usually extracted from an [Opal environment,](https://www.obiba.org/pages/products/opal//) and a taxonomy object is a data frame that must

# <span id="page-16-0"></span>harmo\_process 17

contain at least the columns taxonomy, vocabulary, and terms. Additional details about Opal taxonomies are [available online.](https://opaldoc.obiba.org/en/latest/web-user-guide/administration/taxonomies.html)

#### Value

A folder containing files for the bookdown site. To open the bookdown site in a browser, open 'docs/index.html', or use [bookdown\\_open\(\)](#page-7-1) with the folder path.

# See Also

[dataset\\_visualize\(\)](#page-9-3) [bookdown\\_open\(\)](#page-7-1)

#### Examples

```
{
# Use Rmonize_DEMO to run examples.
library(fs)
harmonized_dossier <- Rmonize_DEMO$harmonized_dossier
harmonized_dossier_summary <- Rmonize_DEMO$harmonized_dossier_summary
if(dir_exists(tempdir())) dir_delete(tempdir())
bookdown_path <- tempdir()
harmonized_dossier_visualize(
  harmonized_dossier,
  bookdown_path = bookdown_path,
  harmonized_dossier_summary = harmonized_dossier_summary)
# To open the file in browser, open 'bookdown_path/docs/index.html'.
# Or use bookdown_open(bookdown_path) function
}
```
<span id="page-16-1"></span>harmo\_process *Generate harmonized dataset(s) and associated metadata*

#### Description

Reads a DataSchema and Data Processing Elements to generate a harmonized dossier from input dataset(s) in a dossier and associated metadata. The function has one argument that can optionally be declared by the user (unique\_col\_dataset). It refers to the columns which contains name of each harmonized dataset. These two columns are added to ensure that there is always a unique entity identifier when datasets are pooled.

# Usage

```
harmo_process(
 object = NULL,
  dataschema = attributes(dossier)$`Rmonize::DataSchema`,
  data_proc_elem = attributes(dossier)$`Rmonize::Data Processing Elements`,
 harmonized_col_dataset = attributes(dossier)$`Rmonize::harmonized_col_dataset`,
  harmonized_col_id = attributes(dossier)$`Rmonize::harmonized_col_id`,
  debug = FALSE,
  dossier = object
)
```
# Arguments

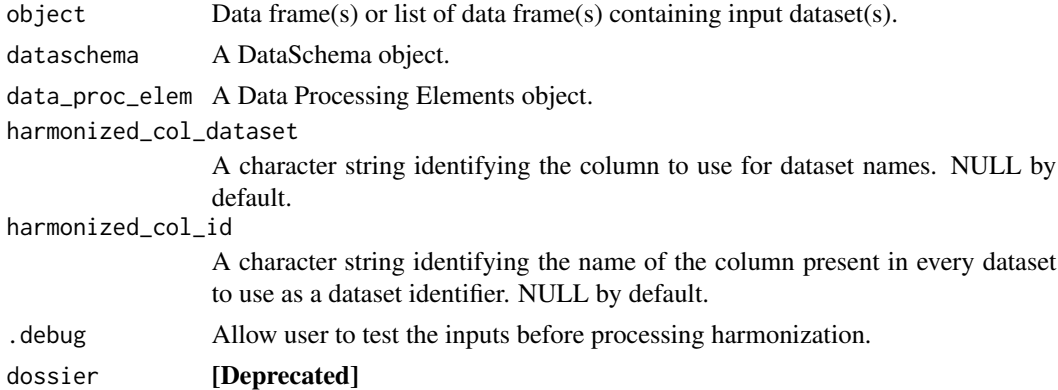

#### Details

A dossier is a named list containing one or more data frames, which are input datasets. The name of each data frame in the dossier will be used as the name of the associated harmonized dataset produced by [harmo\\_process\(\)](#page-16-1).

A DataSchema is the list of core variables to generate across datasets and related metadata. A DataSchema object is a list of data frames with elements named 'Variables' (required) and 'Categories' (if any). The 'Variables' element must contain at least the name column, and the 'Categories' element must contain at least the variable and name columns to be usable in any function. In 'Variables' the name column must also have unique entries, and in 'Categories' the combination of variable and name columns must also be unique.

The Data Processing Elements specifies the algorithms used to process input variables into harmonized variables in the DataSchema format. It is also contains metadata used to generate documentation of the processing. A Data Processing Elements object is a data frame with specific columns used in data processing: dataschema\_variable, input\_dataset, input\_variables, Mlstr\_harmo::rule\_category and Mlstr\_harmo::algorithm. To initiate processing, the first entry must be the creation of a harmonized primary identifier variable (e.g., participant unique ID).

#### Value

A list of data frame(s), containing harmonized dataset(s). The DataSchema and Data Processing Elements are preserved as attributes of the output harmonized dossier.

<span id="page-17-0"></span>

# <span id="page-18-0"></span>is\_dataschema 19

# Examples

```
{
# Use Rmonize_DEMO to run examples.
library(dplyr)
library(madshapR) # data_dict_filter
dataset_MELBOURNE <- Rmonize_DEMO$dataset_MELBOURNE[1]
dossier <- dossier_create(list(dataset_MELBOURNE))
dataschema <-
 Rmonize_DEMO$`dataschema - final` %>%
 data_dict_filter('name == "adm_unique_id"')
data_proc_elem <- Rmonize_DEMO$`data_processing_elements - final` %>%
 dplyr::filter(dataschema_variable == 'adm_unique_id',
         input_dataset == 'dataset_MELBOURNE')
# perform harmonization
harmonized_dossier <- harmo_process(dossier,dataschema,data_proc_elem)
glimpse(harmonized_dossier)
}
```
is\_dataschema *Test for a valid DataSchema object*

# **Description**

Tests if the input is a valid DataSchema object. This function mainly helps validate input within other functions of the package but could be used to check if an object is valid for use in a function.

#### Usage

```
is_dataschema(object)
```
# Arguments

object A potential DataSchema object to be evaluated.

#### Details

A DataSchema is the list of core variables to generate across datasets and related metadata. A DataSchema object is a list of data frames with elements named 'Variables' (required) and 'Categories' (if any). The 'Variables' element must contain at least the name column, and the 'Categories' element must contain at least the variable and name columns to be usable in any function. In 'Variables' the name column must also have unique entries, and in 'Categories' the combination of variable and name columns must also be unique.

# Value

A logical.

# See Also

For a better assessment, please use [dataschema\\_evaluate\(\)](#page-7-2).

# Examples

{ # use Rmonize\_DEMO provided by the package dataschema <- Rmonize\_DEMO\$`dataschema - final` is\_dataschema(dataschema) is\_dataschema(iris) }

is\_dataschema\_mlstr *Test for a valid DataSchema object with specific format restrictions*

# **Description**

Tests if an object is a valid DataSchema object with specific format restrictions for compatibility with other Maelstrom Research software. This function mainly helps validate input within other functions of the package but could be used to check if an object is valid for use in a function.

# Usage

```
is_dataschema_mlstr(object)
```
#### Arguments

object A potential DataSchema object to be evaluated.

#### Details

A DataSchema is the list of core variables to generate across datasets and related metadata. A DataSchema object is a list of data frames with elements named 'Variables' (required) and 'Categories' (if any). The 'Variables' element must contain at least the name column, and the 'Categories' element must contain at least the variable and name columns to be usable in any function. In 'Variables' the name column must also have unique entries, and in 'Categories' the combination of variable and name columns must also be unique.

The object may be specifically formatted to be compatible with additional [Maelstrom Research](https://maelstrom-research.org/page/software) [software,](https://maelstrom-research.org/page/software) in particular [Opal environments.](https://www.obiba.org/pages/products/opal/)

<span id="page-19-0"></span>

<span id="page-20-0"></span>is\_data\_proc\_elem 21

# Value

A logical.

# See Also

For a better assessment, please use [dataschema\\_evaluate\(\)](#page-7-2).

## Examples

```
{
# use Rmonize_DEMO provided by the package
dataschema <- Rmonize_DEMO$`dataschema - final`
is_dataschema_mlstr(dataschema)
is_dataschema_mlstr(iris)
}
```
is\_data\_proc\_elem *Test for a valid Data Processing Elements object*

# Description

Tests if the input is a valid Data Processing Elements object. This function mainly helps validate input within other functions of the package but could be used to check if an object is valid for use in a function.

# Usage

```
is_data_proc_elem(object)
```
#### Arguments

object A potential Data Processing Elements object to be evaluated.

# Details

The Data Processing Elements specifies the algorithms used to process input variables into harmonized variables in the DataSchema format. It is also contains metadata used to generate documentation of the processing. A Data Processing Elements object is a data frame with specific columns used in data processing: dataschema\_variable, input\_dataset, input\_variables, Mlstr\_harmo::rule\_category and Mlstr\_harmo::algorithm. To initiate processing, the first entry must be the creation of a harmonized primary identifier variable (e.g., participant unique ID).

#### Value

A logical.

# Examples

```
{
# use Rmonize_DEMO provided by the package
data_proc_elem <- Rmonize_DEMO$`data_processing_elements - final`
is_data_proc_elem(data_proc_elem)
is_data_proc_elem(iris)
}
```

```
pooled_harmonized_dataset_create
```
*Generate a pooled harmonized dataset from a harmonized dossier*

# **Description**

Generates a pooled harmonized dataset from a harmonized dossier. The function has two arguments that can optionally be declared by the user (unique\_col\_dataset and unique\_col\_id). unique\_col\_dataset refers to the columns which contains name of each harmonized dataset. unique\_col\_id refers to the column in harmonized datasets which identifies unique combinations of observation/dataset. These two columns are added to ensure that there is always a unique entity identifier when datasets are pooled.

#### Usage

```
pooled_harmonized_dataset_create(
 harmonized_dossier,
 harmonized_col_dataset =
   attributes(harmonized_dossier)$`Rmonize::harmonized_col_dataset`,
 harmonized_col_id = attributes(harmonized_dossier)$`Rmonize::harmonized_col_id`,
  add_col_dataset = FALSE,
 dataschema = attributes(harmonized_dossier)$`Rmonize::DataSchema`,
 data_proc_elem = attributes(harmonized_dossier)$`Rmonize::Data Processing Elements`
)
```
# Arguments

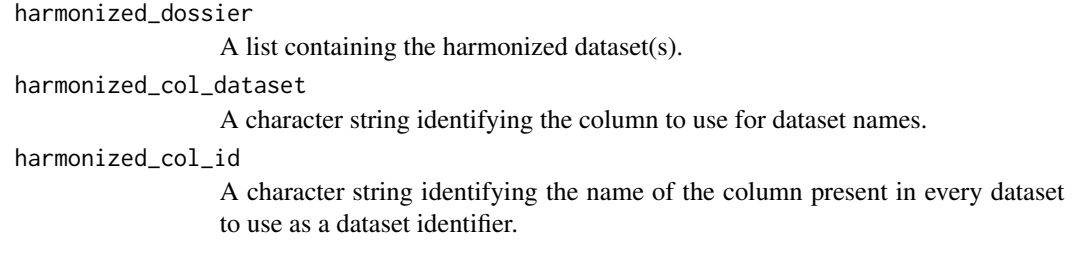

<span id="page-21-0"></span>

#### add\_col\_dataset

Whether to add an extra column to each harmonized dataset. The resulting data frame will have an additional column and its data dictionary will be updated accordingly adding categories for this variable if necessary. FALSE by default.

dataschema A DataSchema object.

data\_proc\_elem A Data Processing Elements object.

#### Details

A harmonized dossier is a named list containing one or more data frames, which are harmonized datasets. A harmonized dossier is generally the product of applying processing to a dossier object The name of each harmonized dataset (data frame) is taken from the reference input dataset. A harmonized dossier also contains the DataSchema and Data Processing Elements used in processing as attributes.

A DataSchema is the list of core variables to generate across datasets and related metadata. A DataSchema object is a list of data frames with elements named 'Variables' (required) and 'Categories' (if any). The 'Variables' element must contain at least the name column, and the 'Categories' element must contain at least the variable and name columns to be usable in any function. In 'Variables' the name column must also have unique entries, and in 'Categories' the combination of variable and name columns must also be unique.

The Data Processing Elements specifies the algorithms used to process input variables into harmonized variables in the DataSchema format. It is also contains metadata used to generate documentation of the processing. A Data Processing Elements object is a data frame with specific columns used in data processing: dataschema\_variable, input\_dataset, input\_variables, Mlstr\_harmo::rule\_category and Mlstr\_harmo::algorithm. To initiate processing, the first entry must be the creation of a harmonized primary identifier variable (e.g., participant unique ID).

#### Value

A data frame containing the pooled harmonized dataset.

# Examples

# {

```
# use madshapR_DEMO provided by the package
library(dplyr)
```
harmonized\_dossier <- Rmonize\_DEMO\$harmonized\_dossier

```
glimpse(pooled_harmonized_dataset_create(
 harmonized_dossier,harmonized_col_id = 'adm_unique_id'))
```
<span id="page-23-0"></span>Demo input datasets, input data dictionaries, DataSchema, Data Processing Elements, and other objects to provide illustrative examples of objects used by Rmonize.

#### Usage

Rmonize\_DEMO

# Format

list:

A list with 13 elements (data frames and lists) providing example objects for testing the package:

data processing elements - final Example Data Processing Elements data\_processing\_elements - with error Example Data Processing Elements containing errors data\_processing\_elements - work in progress Example incomplete Data processing Element dataschema - final Example DataSchema pooled\_harmonized\_dataset Example pooled harmonized dataset harmonized\_dossier Example of harmonized dossier harmonized\_dossier\_summary Example harmonized variables summary data\_dict\_MELBOURNE Example Data dictionary for Melbourne dataset data\_dict\_PARIS Example Data dictionary for Paris dataset data\_dict\_TOKYO Example Data dictionary for Tokyo dataset dataset\_MELBOURNE Example Dataset for Melbourne dataset\_PARIS Example Dataset for Paris dataset\_TOKYO Example Dataset for Tokyo ...

# Examples

# {

# use madshapR\_DEMO provided by the package library(dplyr)

glimpse(Rmonize\_DEMO\$`dataschema - final`)

<span id="page-24-0"></span>Rmonize\_templates *Call to online documentation to download templates*

# Description

Direct call to online documentation to download templates.

# Usage

```
Rmonize_templates()
```
## Value

Nothing to be returned. The function opens a web page.

# Examples

```
{
Rmonize_templates()
}
```
Rmonize\_website *Call to online documentation*

# Description

Direct call to the online documentation for the package, which includes a description of the latest version of the package, vignettes, user guides, and a reference list of functions and help pages.

# Usage

```
Rmonize_website()
```
# Value

Nothing to be returned. The function opens a web page.

# Examples

```
{
Rmonize_website()
}
```
<span id="page-25-0"></span>

Reads a harmonized dossier, product of [harmo\\_process\(\)](#page-16-1), to list processes, any errors, and an overview of each harmonization rule. The output printed in the console can help in correcting any errors that occurred during data processing.

# Usage

```
show_harmo_error(harmonized_dossier, show_warnings = TRUE)
```
#### Arguments

harmonized\_dossier

A list containing the harmonized dataset(s).

show\_warnings Whether the function should print warnings or not. TRUE by default.

# Details

A harmonized dossier is a named list containing one or more data frames, which are harmonized datasets. A harmonized dossier is generally the product of applying processing to a dossier object The name of each harmonized dataset (data frame) is taken from the reference input dataset. A harmonized dossier also contains the DataSchema and Data Processing Elements used in processing as attributes.

# Value

Nothing to be returned. The function prints messages in the console, showing any errors in the processing.

# Examples

#### {

```
harmonized_dossier <- Rmonize_DEMO$harmonized_dossier
show_harmo_error(harmonized_dossier)
```
# <span id="page-26-0"></span>Index

∗ datasets Rmonize\_DEMO, [24](#page-23-0) ∗ imported as\_data\_dict, [5](#page-4-0) as\_dataset, [5](#page-4-0) as dossier. [6](#page-5-0) bookdown\_open, [8](#page-7-0) data\_dict\_apply, [11](#page-10-0) data\_dict\_evaluate, [11](#page-10-0) data\_dict\_extract, [11](#page-10-0) dataset\_evaluate, [10](#page-9-0) dataset\_summarize, [10](#page-9-0) dataset\_visualize, [10](#page-9-0) dossier\_create, [11](#page-10-0) dossier\_evaluate, [12](#page-11-0) dossier\_summarize, [12](#page-11-0) as\_data\_dict, *[5](#page-4-0)*, [5](#page-4-0) as\_data\_proc\_elem, [5](#page-4-0) as\_dataschema, [3](#page-2-0) as\_dataschema\_mlstr, [4](#page-3-0) as\_dataset, *[5](#page-4-0)*, [5](#page-4-0) as\_dossier, *[6](#page-5-0)*, [6](#page-5-0) as\_harmonized\_dossier, [6](#page-5-0) bookdown\_open, *[8](#page-7-0)*, [8](#page-7-0) bookdown\_open(), *[17](#page-16-0)* data\_dict\_apply, *[11](#page-10-0)*, [11](#page-10-0) data\_dict\_evaluate, *[11](#page-10-0)*, [11](#page-10-0) data\_dict\_extract, *[11](#page-10-0)*, [11](#page-10-0) dataschema\_evaluate, [8](#page-7-0) dataschema\_evaluate(), *[20,](#page-19-0) [21](#page-20-0)* dataschema\_extract, [9](#page-8-0) dataset\_evaluate, *[10](#page-9-0)*, [10](#page-9-0) dataset\_summarize, *[10](#page-9-0)*, [10](#page-9-0) dataset\_visualize, *[10](#page-9-0)*, [10](#page-9-0) dataset\_visualize(), *[17](#page-16-0)* dossier\_create, *[11](#page-10-0)*, [11](#page-10-0) dossier\_evaluate, *[12](#page-11-0)*, [12](#page-11-0)

dossier\_summarize, *[12](#page-11-0)*, [12](#page-11-0)

```
harmo_process, 17
harmo_process(), 18, 26
harmonized_dossier_evaluate, 12
harmonized_dossier_summarize, 13
harmonized_dossier_summarize(), 16
harmonized_dossier_visualize, 15
```

```
is_data_proc_elem, 21
is_dataschema, 19
is_dataschema_mlstr, 20
```
pooled\_harmonized\_dataset\_create, [22](#page-21-0)

Rmonize\_DEMO, [24](#page-23-0) Rmonize\_templates, [25](#page-24-0) Rmonize\_website, [25](#page-24-0)

show\_harmo\_error, [26](#page-25-0)

valueType\_list, *[15,](#page-14-0) [16](#page-15-0)*